# **СЕКЦИЯ «ЭЛЕКТРОННАЯ ТЕХНИКА И ТЕХНОЛОГИЯ»**

# **ПРОГРАММНОЕ ОБЕСПЕЧЕНИЕ ДЛЯ МОДЕЛИРОВАНИЯ СХЕМ КОДИРОВАНИЯ И ДЕКОДИРОВАНИЯ ИНФОРМАЦИИ**

*Белорусский государственный университет информатики и радиоэлектроники г. Минск, Республика Беларусь*

### *Ахременко Д.Н.*

 *Высоцкий О.П. – ассистент каф. ЭТТ*

Для решения задачи облегчения восприятия студентами работы устройств кодирования и декодирования информации была разработана программа, в которой можно создать виртуальное кодирующее устройство, и провести интерактивное моделирование его работы.

Новое поколение студентов не всегда с лёгкостью способно усвоить материал, который описывает работу устройств кодирования и декодирования информации. Кто-то занимается стандартным зазубриванием материала, кто-то впитывает поверхностные знания, кто-то изучает по мере сдачи учебного материала, и лишь немногие пытаются углубленно изучать данную тематику. Причин этому много. И многие сводятся к незаинтересованности студентов данной тематики. Материалов и методов подачи информации, способных заинтересовать обучающегося, не слишком много. И отчасти это связано с тем, что студенты не могут сами увидеть то, как распространяется и изменяется сигнал в устройстве. Это относится как к схемам, которые предлагаются в учебном процессе, так и к тем, которые студент мог бы сам составить. Начиная изучать материал, студенты задаются многими простыми и сложными вопросами, на которые не могут сразу найти ответ, что несомненно либо отталкивает, либо отпугивает. Ana peuessa aspeu ofinenessa accompanya companya Bocompanya Concerteur and Security of Theoretical Analytical Concerteur and the proposition of the companya accompanya accompanya accompanya accompanya accompanya accompany

Для решения данной задачи была разработана программа, в которой можно создать виртуальное кодирующее устройство, и провести интерактивное моделирование его работы. В редакторе программы составляется схема, которая служит основой для кодирующего устройства. Она должна состоять из одного или нескольких элементов, соединёнными проводами, по которым будет проходить сигнал, состояние которого определяется значением 0 или 1[1].

При создании схемы возможно использование следующих устройств[2]:

Вход – устройство, с которого начинается распространение сигнала.

Выход – устройство, которое принимает закодированный сигнал.

Регистр – устройство, используемое для хранения данных.

Логический элемент – устройство, которое обрабатывает несколько сигналов и подаёт на выход новый сигнал (И, ИЛИ, исключающее ИЛИ, НЕ)

Ключ – устройство, используемое для смыкания и размыкания цепи для обеспечения контроля распространения сигнала.

Мультиплексор – устройство, служащее для распределения сигнала.

Компонент – устройство с неограниченным количеством входов и выходов, хранящее в себе заготовленную систему кодирования.

### и др.

В программе помимо редактора имеется вводный курс, который содержит в себе описание интерфейса программы, а также возможности элементов схемы, пояснения и задачи. На рисунках 1 и 2 отображены скриншоты, полученные при использовании программы, где собраны простые схемы. На рисунке 1 вид схемы после её сборки. На рисунке 2 происходит симуляция, при которой видно как распространяется тот или иной сигнал.

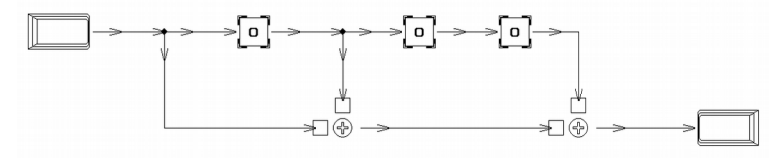

#### Рис.1 – Вид простой схемы после сборки

Все собранные устройства можно сохранять в файлы двумя способами. При помощи первого способа сохраняется схема для редактора. Такую схему можно редактировать в любой момент и передавать другим пользователям для использования. Они же также смогут изменять схему при наличии программного обеспечения. Второй способ сохраняет готовую версию схемы, которая не может никак редактироваться после. Ей можно будет только пользоваться. За такой схемой закрепляется название, авторство, версия, описание, а также по желанию изображение, которое автор выбирает для символизации своей схемы. Если такой файл будет умышленно или ненамеренно передан другим пользователям – никто не сможет

редактировать этот файл, а именно менять схему и авторство. Полученную схему можно только запускать, использовать и изучать. На рисунке 3 представлен пример списка таких схем.

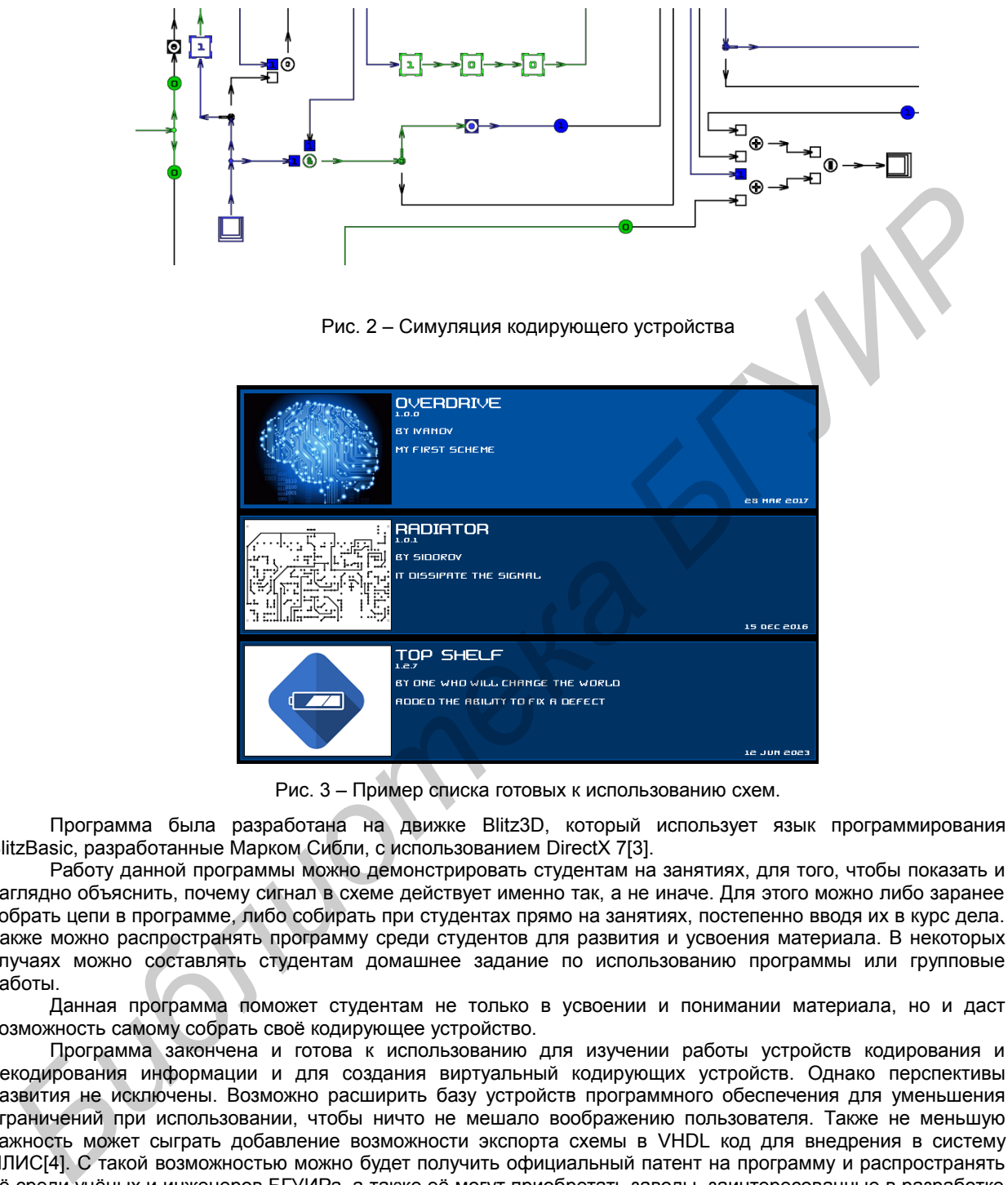

Рис. 3 – Пример списка готовых к использованию схем.

Программа была разработана на движке Blitz3D, который использует язык программирования BlitzBasic, разработанные Марком Сибли, с использованием DirectX 7[3].

Работу данной программы можно демонстрировать студентам на занятиях, для того, чтобы показать и наглядно объяснить, почему сигнал в схеме действует именно так, а не иначе. Для этого можно либо заранее собрать цепи в программе, либо собирать при студентах прямо на занятиях, постепенно вводя их в курс дела. Также можно распространять программу среди студентов для развития и усвоения материала. В некоторых случаях можно составлять студентам домашнее задание по использованию программы или групповые работы.

Данная программа поможет студентам не только в усвоении и понимании материала, но и даст возможность самому собрать своё кодирующее устройство.

Программа закончена и готова к использованию для изучении работы устройств кодирования и декодирования информации и для создания виртуальный кодирующих устройств. Однако перспективы развития не исключены. Возможно расширить базу устройств программного обеспечения для уменьшения ограничений при использовании, чтобы ничто не мешало воображению пользователя. Также не меньшую важность может сыграть добавление возможности экспорта схемы в VHDL код для внедрения в систему ПЛИС[4]. С такой возможностью можно будет получить официальный патент на программу и распространять её среди учёных и инженеров БГУИРа, а также её могут приобретать заводы, заинтересованные в разработке не виртуальных, а настоящих кодирующих устройств. Перспективы развития могут касаться не только самого программного обеспечения, но и коммуникации между пользователями, имеющими данное программное обеспечение. Например, можно разработать сайт, где каждый желающий может разместить свою схему или приобрести чужую для использования или развития.

#### Список использованных источников:

1.Королев А. И., Коды и устройства помехоустойчивого кодирования информации. / А. И. Королев. Минск, 2002. – 286 с.

<sup>2.</sup>Бриллюэн Л., Наука и теория информации. / Л., Бриллюэн, редактор – В.Д. Козлов, Нью-Йорк, 1960. – 391 с. 3.Maneesh Sethi, Game Programming / Maneesh Sethi – Second Edition, Phoenix, 2006. – 376 с.

4.Clive Maxfield, The Design Warrior's Guide to FPGA's / Clive Maxfield, Madison, 2007 – 410 с.

# **ГРАФИТ – ПЕРСПЕКТИВНЫЙ МАТЕРИАЛ ДЛЯ ТЕРМОРЕГУЛИРОВАНИЯ**

*Белорусский государственный университет информатики и радиоэлектроники г. Минск, Республика Беларусь*

## *Абражевич Д.С.*

*Соловей Н.П. − канд. тех. наук, доцент*

Отвод тепла – ответственная задача, решение которой влияет на максимальную мощность любой электрической системы. В современных портативных устройствах, таких как смартфоны, ноутбуки и т. д., отвод и равномерное распределение выделяемого тепла дополнительно осложняются из-за плотного расположения компонентов в замкнутом объеме. Это заставляет разработчиков искать решения, альтернативные габаритным радиаторам. Одним из которых является применение графита в качестве терморегулирующих пленок.

Работа пассивных и активных электронных компонентов (резисторов, диодов, транзисторов и т. д.) связана с потерями мощности, сопровождающимися выделением тепла и ростом температуры. При этом максимальный допустимый перегрев компонентов ограничен. Например, в случае с полупроводниковым транзистором, превышение допустимой температуры кристалла приводит к необратимому тепловому пробою, в результате которого сам транзистор выходит из строя. Аналогичные ограничения действуют и для других компонентов.

Качество теплоотвода играет крайне важную, зачастую решающую, роль и зависит от общей теплопроводности системы. Для ее оценки обычно используется понятие теплового сопротивления. Тепловое сопротивление полупроводникового кристалла мало и распределение температуры в его объеме в процессе работы оказывается достаточно равномерным, несмотря на то, что больше всего перегревается p-n переход. Тепловое сопротивление кристалл-корпус имеет более высокое значение, и передача тепла идет заметно хуже. Часто с помощью тепловизора при тепловом анализе сквозь относительно холодный корпус можно увидеть «перегретый» кристалл. Concerts of the content of the main concerts apple, pensions amples and amples and amples and amples and amples and amples and amples and amples and amples and amples and amples and amples and amples and amples and ample

Для улучшения качества теплоотвода есть несколько путей:

использование в качестве теплостока дополнительного массивного радиатора;

использование активного охлаждения;

 использование вместо стеклотекстолита материалов с более высокой теплопроводностью, например, плат из алюминия;

 использование дополнительных специальных материалов со сверхвысокой теплопроводностью, например, графитовых пленок PGS.

Первые три варианта оказываются чрезвычайно громоздкими и не могут применяться в мобильной и портативной электронике. Последний вариант с пленками PGS является настоящей находкой для малогабаритных и сверхкомпактных приложений, в которых свободное место практически полностью отсутствует и даже воздушный теплообмен затруднен. Примерами таких приложений являются все без исключения современные сотовые телефоны, смартфоны, планшеты, ноутбуки и т. д.

PGS (Pyrolytic Graphite Sheet) – тонкие пленки со сверхвысокой теплопроводностью, выполненные на базе специальной графитовой структуры (рис. 1). На настоящий момент диапазон толщин выпускаемых PGSпленок включает семь значений 10/ 17/ 25/ 40/ 50/ 70/ 100 мкм. Материал достаточно гибок и может быть легко сформован и нарезан для создания требуемой формы.

Основным достоинством PGS является сверхвысокая теплопроводность, которая достигает значений 1950 Вт/(м·K). По этому параметру графитовые пленки толщиной в 10 мкм в несколько раз превосходят медь, которая очень «популярна» в электротехнике (рис. 2).